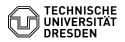

## Instructions for filling out the group drive application form

17.05.2024 20:28:59

## **FAQ-Artikel-Ausdruck**

| Kategorie:                                                                                                    | Datenspeicher & Datenablage::Gruppenlaufwerk | Bewertungen:           | 0                     |
|----------------------------------------------------------------------------------------------------|----------------------------------------------|------------------------|-----------------------|
| Status:                                                                                                    | öffentlich (Alle)                            | Ergebnis:              | 0.00 %                |
| Sprache:                                                                                                    | en                                           | Letzte Aktualisierung: | 09:23:40 - 03.11.2023 |
|                                                                                                    |                                              |                        |                       |
| Schlüsselwörter                                                                                                    |                                              |                        |                       |
| Antragsformular, Gruppenlaufwerk, group drive, application form                                                                                                    |                                              |                        |                       |
|                                                                                                    |                                              |                        |                       |
| Lösung (öffentlich)                                                                                                    |                                              |                        |                       |
| Here you will find information on how to fill out the form and how<br>you can express wishes that are not yet anchored in the form.<br>The form is evaluated by the installer. If for<br>Special requests other wording than described below are used<br>incorrect results may occur when setting up the<br>group drive.<br>These instructions are continually being expanded. Current status: July 18,<br>2019<br>The following special requests can be taken into account: The security level<br>"high" is required. Access is via SMB3. Please enter in the comment field:<br>"Security level: high" |                                              |                        |                       |
| Existing medical school volumes that do not yet have group drive status.<br>Please enter in the comment field: "MFdat: Convert volume to group drive".                                                                                                    |                                              |                        |                       |
| A virtual file server with a connection to a subdomain under "dom" including<br>a storage volume should be set up. SVM (Storage Virtual Machine). The name<br>specified in the form is assigned to the volume. The following information<br>must be provided in the comment field: SVM: <name abbreviation=""> (max. 6<br/>characters)<br/>resulting in "vs-<kuerzel>.zih.tu-dresden.de" Domain: <domain name=""> Domain<br/>controller: <ip1>, <ip2></ip2></ip1></domain></kuerzel></name>                                                                                                    |                                              |                        |                       |
| A login name and password are required with which the SVM can join the<br>domain. (Please prepare, we will ask you about this for setup.) The necessary<br>ports must be enabled in an existing firewall.                                                                                                    |                                              |                        |                       |
| other special requests Please also indicate in the comment field until further information is available                                                                                                    |                                              |                        |                       |